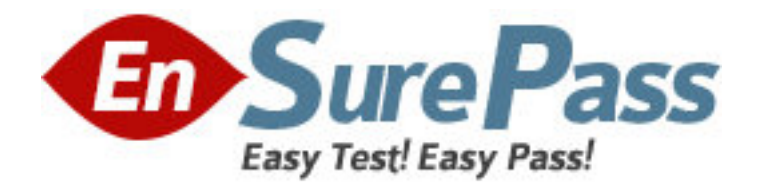

**Exam Code:** BI0-132 **Exam Name:** Cognos 8 BI Metadata Model Developer **Vendor:** Cognos **Version:** DEMO

# **Part: A**

1: A recursive relationship exists between SALES\_STAFF\_CODE and MANAGER\_CODE in the SALES STAFF data source query subject. This query subject is provided in a model to report authors. Using this query subject alone, report authors cannot create a report that includes management staff and the sales staff that report to them. How can the existing recursive relationship in the model be modified to provide this ability to report authors?

A.Import a query subject that does not contain a recursive relationship.

B.Create a star schema grouping that contains the SALES\_STAFF data source query subject and a shortcut to the SALES STAFF data source query subject.

C.Create a model query subject with the appropriate relationship to the existing SALES\_STAFF data source query subject and make both available to report authors.

D.Create a shortcut to the SALES\_STAFF data source query subject, and report authors will use it instead of the underlying query subject to create the required report.

## **Correct Answers: C**

2: In Framework Manager, if a modeler changes the business key for a level in a regular dimension, which of the following may change?

A.Level MUN

B.Level identifier

C.Member MUNs

D.Member aliases

**Correct Answers: C** 

3: What must a modeler consider when modeling for drill-through between multiple data sources?

A.Drill-through values must be cast.

B.Drill-through values must be conformed.

C.Drill-through values must be consolidated.

D.Drill-through values must be identifiers.

## **Correct Answers: B**

4: A user-defined function imported into Framework Manager can be viewed and used in the following locations?

A.Viewed in the Explorer and used in the expression editor.

B.Viewed in the Project Viewer and used in the expression editor.

C.Viewed in the Explorer and used in the SQL of a model query subject.

D.Viewed in the Diagram and used in the SQL of a data source query subject.

## **Correct Answers: A**

5: In Framework Manager, why is it recommended that modelers alter the default all-inclusive select statements of data source query subjects as little as possible?

A.To generate the most efficient SQL at run time and simplify model maintenance.

B.To prevent the exclusion of columns from a table that may be required in future reports.

C.To prevent improperly constructed SQL and reduce issues with model documentation and

readability.

D.To provide authors with access to all columns in a database table which reduces requests to the modeler.

## **Correct Answers: A**

6: In Framework Manager, what are the minimum requirements to implement a stored procedure that expects arguments and make it available to authors?

A.Import the stored procedure, add it as a model calculation, and then publish it as part of a package.

B.Import the stored procedure, provide values that satisfy the procedure's arguments, retrieve a projection list and then publish it as part of a package.

C.Import the stored procedure, use it to create a calculation in the expression editor and then publish the calculation as part of a package.

D.Import the stored procedure, set the type to Data Modification, provide values that satisfy the procedure's arguments, retrieve a projection list and then publish it as part of a package.

## **Correct Answers: B**

7: Although modelers can use model query subjects to create entire business views, it is recommended to use them to do which of the following?

A.Resolve conflicting keys and indexes and generate minimized SQL.

B.Combine facts and dimensions for intuitive ad hoc business views.

C.Resolve reporting traps and simplify snowflake tables through consolidation.

D.Provide dimensional information through the use of determinants.

## **Correct Answers: C**

8: The generated Cognos SQL below contains which one of the following joins? select

> Return\_Reason\_Dimension.REASON\_DESCRIPTION\_EN as REASON\_DESCRIPTION\_EN, Returned Items Fact.RETURN\_OUANTITY as RETURN\_QUANTITY

from

 go\_data\_warehouse.GOSLDW.dbo.RETURN\_REASON\_DIMENSION Return\_Reason\_Dimension join go\_data\_warehouse.GOSLDW.dbo.RETURNED\_ITEMS\_FACT Returned\_Items\_Fact on (Return\_Reason\_Dimension.RETURN\_REASON\_KEY = Returned\_Items\_Fact.RETURN\_REASON\_KEY) A.Inner join on RETURN\_REASON\_KEY. B.Outer join on RETURN\_REASON\_KEY. C.Left inner join on RETURN\_REASON\_KEY. D.Left outer join on RETURN\_REASON\_KEY. **Correct Answers: A** 

9: In order to create complex joins in Framework Manager, a modeler can use which of the following techniques?

A.Open the Relationship Definition dialog, and then edit the join expression as required.

B.Select the relationship, and then from the Actions menu, select "Merge in New Query Subject".

C.Open the Relationship Expression dialog, and then change both cardinality settings to 0..n or  $0.1.$ 

D.Right-click a relationship in the Object diagram or Context Explorer, and then select "Create Compound Join".

## **Correct Answers: A**

10: Which of the following are proven practices for organizing the objects in a project?

A.When importing metadata from more than one data source, include all imported objects in the root namespace.

B.When importing metadata from more than one data source, create a separate folder for the imported objects from each data source.

C.When importing metadata from more than one data source, create a separate namespace for the imported objects from each data source.

D.When importing metadata from more than one data source, do not override the relationships defined between the data sources at the time of import.

## **Correct Answers: C**